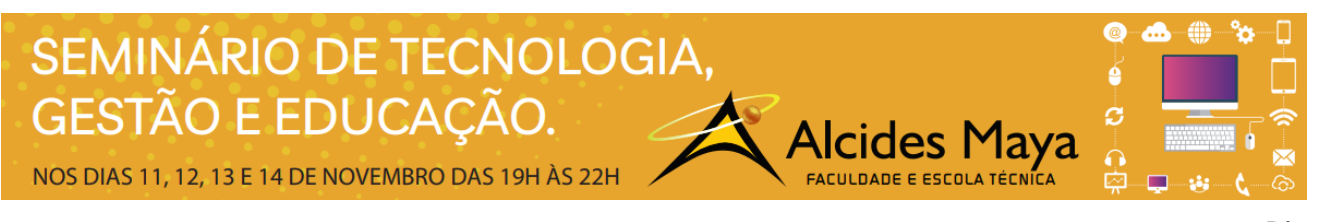

#### Pôster

# **UM PASSO A PASSO PARA PROJETAR UM SITE**

Giovana Mascarenha<sup>1</sup> Enio Oliveira<sup>2</sup> João Moreira<sup>3</sup>

### **RESUMO**

Foi publicado na Suíça o primeiro site pelo conceituado físico e britânico, Tim Berners-Lee, operando com a Linguagem de Marcação de Hipertexto (HTML) e o Protocolo de Transferência de Hipertexto (HTTP), posteriormente fez-se a publicação do primeiro navegador, o World Wide Web ("www" ou "W3").Com base em uma pesquisa realizada no ano de 2018,existem cerca de 1.63 bilhões de sites com um nome de host exclusivo (fonte: NetCraft e Internet Live Stats),além de uma criação diária de 20 mil sites.

**Palavras-chave:** HTML, WWW, Sites, navegador, publicação.

## **INTRODUÇÃO**

Com a finalidade de criar um web site que se destaque, é primordial que este seja funcional, esteja em constante atualização e se encontre acessível.

As etapas para o desenvolvimento de um site podem ser elaboradas da seguinte forma cronológica: briefing, contrato, pesquisa de mercado, técnicas de SEO, layout, design, codificação, programação e testes. Perfazendo de acordo com o projeto com plugins, linguagens de marcação, banco de dados, entre outros.

É de suma importância à primeira etapa ser o briefing, o mesmo preza a comunicação entre o cliente com o criador do site e, este reúne informações como público-alvo, concorrentes diretos e indiretos, tempo de entrega, objetivos, a história da empresa, a sua marca e demais itens,evitando assim mudanças futuras de diretrizes.

O segundo passo após coligir todas as informações do briefing e o fechamento do contrato, é iniciar um moodboard que busca fazer um levantamento de texturas, elementos visuais, cores, imagens, tipografia, botões, grid e podem variar de acordo com cada projeto.

Após o layout e as informações estarem definidas junto com o protótipo do site, é hora de iniciar o desenvolvimento em códigos, podendo utilizar diversas linguagens de marcação e de programação. Há muitas pessoas que utilizam um CMS (Content Management System) para a criação de seu site, por não ter necessitar destes conhecimentos, um dos frameworks mais conhecidos no mundo é o Wordpress.

Todavia após o web site estar programado é necessário registrar um domínio e um serviço de hospedagem e por fim, a sua manutenção periódica para sempre condizer com as demandas de seus usuários.

## **REFERÊNCIAS**

l

CHIEF OF DESIGN. **Chief Of Design.** 2019. Disponível em: <https://www.chiefofdesign.com.br/>. Acesso em: 20 ago. 2019.

<sup>2</sup>Acadêmico do Curso Superior em Tecnologia em Programação para Internet – Faculdade Alcides Maya. enio.sobrinho@alcidesmaya.edu.br

<sup>1</sup> Acadêmica do Curso Superior em Tecnologia em Programação para Internet – Faculdade Alcides Maya. giovana.silva@alcidesmaya.edu.br

<sup>&</sup>lt;sup>3</sup>Professor do Curso Superior em Tecnologia em Programação para Internet – Faculdade Alcides Maya. joao\_moreira@alcidesmaya.edu.br